## 電容器裝置容量計算係數表 電容器裝置容量計算係數表

## Calculation coefficients of capacity for capacitor to be installed Calculation coefficients of capacity for capacitor to be installed

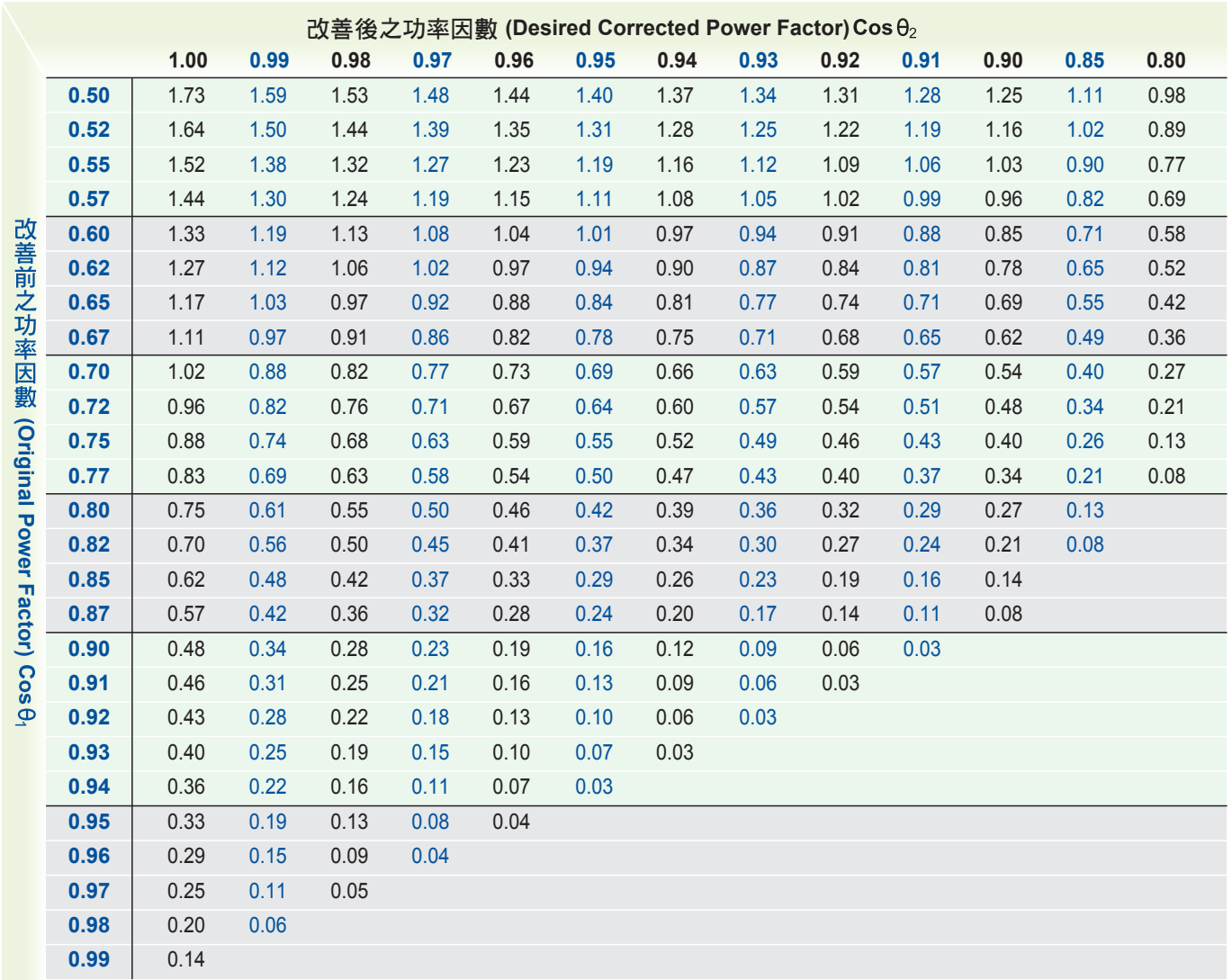

使用例﹕設工廠負荷﹕200kW 使用例﹕設工廠負荷﹕200kW 改善前之功率因數:Cosθ<sub>1</sub>=0.80 擬改善之功率因數: $\cos\Theta_{2}$ =0.97 由上表查出所需電容量比率為0.50 由上表查出所需電容量比率為0.50 故所需容量C=200x0.50=100kVAR 故所需容量C=200x0.50=100kVAR

**Example:** 

Plant loading: 200kW Plant loading: 200kW

Power factor before improvement: Cos $\Theta$ <sub>1</sub>= 0.80 Expected power factor after improvement:  $\mathsf{Cos}\Theta_{2}$ = 0.97 Coefficient according above table is 0.50 Coefficient according above table is 0.50 Required capacity is 200×0.5=100kVAR Required capacity is 200×0.5=100kVAR

容量電流計算公式 容量電流計算公式 Formulas for capacity and current calculating Formulas for capacity and current calculating  $kVAR = 2\pi fCE^{2} \times 10^{-3}$ 

$$
C = \frac{kVAR}{2\pi f E^2 \times 10^{-3}}
$$
  
\n
$$
A(1\varphi) = \frac{kVAR}{E} = 2\pi f CE \times 10^{-3}
$$
  
\n
$$
F = Hz
$$
  
\n
$$
A(3\varphi) = \frac{A(1\varphi)}{\sqrt{3}}
$$
  
\n
$$
F = kV
$$
  
\n
$$
\sqrt{3} = 1.732
$$